**SuperCom Crack [Win/Mac]**

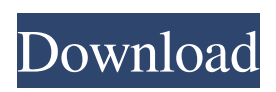

**SuperCom Crack Free For Windows [Updated-2022]**

This is for people who want the flexibility to port a program to any platform for direct communication. It doesn't matter if you have several serial ports, or use a COM port; you don't need to jump through the setup hoops of getting a physical serial port. The program writes a specific protocol to a socket (like ZMODEM, YMODEM, XMODEM, Kermit, ASK, etc. The control program is run on the receiving end and reacts appropriately. In fact, it is powerful enough to react to a programmed script. It does not matter what applications you are trying to communicate with. It can be anything from small value transfers to large file transfers. The most important

thing about it is the fact that it reacts to a script in such a way that you don't have to write the receiving application. Features: Communication Protocol (MSComm) - A common protocol that is familiar to a lot of programmers and includes sub-commands like Axxx, Bxxx, Cxxx, Dxxx, Ixxx, Exxx, Exx, etc. and many more.... You can create remote applications with a simple entry box, which will allow you to'send' from any

computer, to any computer - no port opening required. For example, from a Windows computer, you could send a file to a DOS, UNIX, or even an IRIX computer. If you have a machine that is not compatible with any of these control protocols (like a Win 3.1, or IBM RSX machine), we have the standard PC - which supports nearly all of them! You can use it to send and receive ASCII, text, binary, data,

images, and many more. It has been tested on Windows 3.1, Windows 95, Windows 98, Windows NT, Windows 2000, Windows XP, Windows 2003, Windows Vista, and Windows Server 2003 - nearly any Windows platform. Of course, the more platforms it supports, the more likely it will support your platform. Also, if it doesn't support it, it can be easily made to! Price: \$69.95 Introduction to UBDC (Universal Binary

Communication) By default, UBDC communicates with any Windows platform using the MSComm protocol. This is an easy entry way to have your application communicate with any Windows system. If it is a very simple application that can use a simple entry box, then

**SuperCom Crack Free Download X64 [Latest 2022]**

## SuperCom is a lot of things. It is a graphing program, a data-

collection program, a record/playback program, a control programming language, an interactive program, a binaryto-text program, and more. It does all of these things and more. SuperCom allows you to conveniently monitor, control, and interpret information from a variety of input and output devices. SuperCom is easy to use. There are only six windows, and they are simple to understand. You may start with

the Main Window. If you do, the Main Window will show you a fairly stable graph. Click on the line you wish to look at and the graph will show only that line. Now comes the fun: The multiple lines may be moved up and down, and the line may be made to blink, change color, be stroked, and color-coded. At the click of a mouse button, data can be taken from your tape drive or any port. You may watch the graph move up and

down, be stroked, colored, and listed. The graph may be saved to tape and monitored later. If you wish, a certain line will be changed to another line. When you wish, you may change the initial line value to a certain value. And, you may change the mode to change from real-time to sample-time or vice-versa. And, you may plot the values. You may start with the main window, or you may start with the Expansion windows. If you

do, there will be a plottable window. You can plot your data from the main window, the expansion window, or the plottable window. The multiple expansion windows can also be used to plot your data. The plot's dimension (and size) can be changed. You may zoom in or out, and the plot will keep expanding or contracting as you zoom. If you wish, you may convert your plot to a "lattice" graph. You may rotate, zoom,

and track your data. You may change the data type. You may change the scale. You may change the color of the data. You may have colored overlays, and you may use the overlays to place text or to create data messages. You may have different symbol types. You may have different fonts. You may have different names for each line. You may plot both "x" and "y" values. If you wish, you may plot thousands of points

## and the data will only be 09e8f5149f

This is a small, straightforward and efficient application for Windows 95 and higher. SuperCom is a COM server with system tray and tray icon support. It supports all COM devices, provides support for asynchronous and synchronous communication and supports data and string compression, priority scheduling, and retry/ignore exceptions. All of

this is implemented with callbacks. You simply add/remove devices, and they will start or stop listening. If an application with a file or printer connection wants to know if the connection is still valid you can use the ConnectionStatus() function. A connection is not a file transfer or interrupt based, so no files can be handled by it. SuperCom does not support interrupt based file transfers, as they really should not be used!

SuperCom does not provide security, nor does it remove the COM ports it listens to. SuperCom requires an updatable driver from the manufacturer to provide registry keys to access COM ports. This is provided with all versions of SuperCom. Normally you will only need one key for all of your COM devices, it will not just change which COM port it's connected to! SuperCom runs on all Windows 95 or higher, all

Windows NT, all Windows CE and also on OS/2 Warp. A Linux version of SuperCom is in development (yes, I mean you, GNOME!). See below for full list of platforms supported by SuperCom. SuperCom Feature List: SuperCom is based on.NET framework 1.1, so it also works on WIn98. SuperCom is a COM server that does not have a service. It listens on COM ports and provides COM objects to your

application. If you want to listen to one or more COM ports on the network or on a local port (PnP network) you can use the comMonitor. It is a COM client which provides a generic COM server interface to COM protocol listeners. When a client wants to communicate with a COM device you first must register a COM object (usually a class factory) which your client can use. You must then provide your own driver for the COM

port so it will be identified properly in the registry. This driver is also used for file read/write, Printer connections and network connections. When SuperCom starts it adds a "SCManager" registry entry pointing to your driver. When the driver registers a COM object, the SCMgr automatically adds an entry to the COM enumeration section of the Registry. You must call

Overcome the problems with serial ports: - Different serial ports: No more delays! Use new SuperCom as multiple serial ports: [MS Comm Module] for MSComm, [RS485,RS232] for RS232/RS485 - RS-485 timing: Next Delay (if I use Delay Triggers) doesn't required now. - KERMIT: Control the Kermit directly from Win32 - Transfer protocol: File transfer between

MS-DOS and Win32 - MSComm Control: Ability to control the MSComm Windows I/O Serial Module - Allows MSComm serial port to be used via USB as well as serial! - Provides the MSComm serial port data ports in Win32 application directly - Use it as a custom MSComm Windows I/O Serial Module SuperCom Supports - MSComm: [MS Comm Module] - MSComm: [MS Comm Module] on RS-232

- MSComm: [MS Comm Module] on RS-485 - RS-232: [RS232 Interface] - RS-485: [RS485 interface] - USB: [USB Interface] - RS-232: [RS232 Interface] on USB - ZMODEM: [ZModem Interface] - XMODEM: [ZModem Interface] - YMODEM: [ZModem Interface] - Auto-Acknowledge: Detect and autocorrect ACK/NAK - All ZModem functions in Win32: - ZModem: [ZModem Interface]

in Win32 - XYModem: [ZModem Interface] in Win32 - XMODEM: [ZModem Interface] in Win32 - YMODEM: [ZModem Interface] in Win32 - Echo: [ZModem Interface] in Win32 - XMODEM: [ZModem Interface] in Win32 - YMODEM: [ZModem Interface] in Win32 - BINHEX: [ZModem Interface] in Win32 - CDD: [ZModem Interface] in Win32 - ASCII: [ZModem

Interface] in Win32 - Ansi to Decimal: [ZModem Interface] in Win32 - ASCII: [ZModem Interface] in Win32 - Ansi to **Hex** 

Operating Systems: Windows 7 64-bit or newer, Mac OS X 10.10 or newer. Windows 7 64-bit or newer, Mac OS X 10.10 or newer. Memory: 2 GB RAM. 2 GB RAM. Video: 1280 x 720 HD How to Install: 1. Launch the Origin Client. 2. Click on "Play" and you will be taken to the launcher. 3. Click on the "Install Origin" button to install the Origin client. NOTE:

## Related links:

https://influencerstech.com/upload/files/2022/06/wdYgcIUBOCaKsFVYCcIR\_08\_d128115500f6e4f85a6687a987bab5eb\_file. [pdf](https://influencerstech.com/upload/files/2022/06/wdYgcIUBQCaKsFVYCcIR_08_d128115500f6e4f85a6687a987bab5eb_file.pdf)

<http://aassaa.ir/wp-content/uploads/2022/06/caufri.pdf>

[https://fescosecurity.com/wp-content/uploads/2022/06/IAW\\_Scan\\_2\\_\\_Crack\\_\\_License\\_Key\\_Free\\_X64\\_2022Latest.pdf](https://fescosecurity.com/wp-content/uploads/2022/06/IAW_Scan_2__Crack__License_Key_Free_X64_2022Latest.pdf)

[https://automative.club/upload/files/2022/06/tlNugYmlkN42hUl6574j\\_08\\_d128115500f6e4f85a6687a987bab5eb\\_file.pdf](https://automative.club/upload/files/2022/06/tlNugYmlkN42hUl6574j_08_d128115500f6e4f85a6687a987bab5eb_file.pdf) [https://hogeorgia.com/wp-](https://hogeorgia.com/wp-content/uploads/2022/06/GISEYE_Value_Converter__Keygen_For_LifeTime_Free_PCWindows_2022.pdf)

[content/uploads/2022/06/GISEYE\\_Value\\_Converter\\_\\_Keygen\\_For\\_LifeTime\\_Free\\_PCWindows\\_2022.pdf](https://hogeorgia.com/wp-content/uploads/2022/06/GISEYE_Value_Converter__Keygen_For_LifeTime_Free_PCWindows_2022.pdf) <https://giovanimaestri.com/2022/06/08/disk-throughput-tester-for-windows-2022-latest/>

<https://luvmarv.com/?p=27510>

<https://comoemagrecerrapidoebem.com/?p=4248>

[https://www.livegreenbean.com/wp-content/uploads/2022/06/Tattoo\\_Finder\\_\\_License\\_Keygen.pdf](https://www.livegreenbean.com/wp-content/uploads/2022/06/Tattoo_Finder__License_Keygen.pdf)

<http://www.naglobalbusiness.com/article/screen2pdf-crack-2022-latest/>

<http://www.srandicky.sk/wp-content/uploads/2022/06/rayman.pdf>

[https://ihunt.social/upload/files/2022/06/wwLQhebNXsLspnO9574T\\_08\\_d3924204c96afa395937186ed2f7cc03\\_file.pdf](https://ihunt.social/upload/files/2022/06/wwLQhebNXsLspnO9574T_08_d3924204c96afa395937186ed2f7cc03_file.pdf)

[https://ja-zum-leben.de/wp-content/uploads/2022/06/The\\_VerFier\\_Crack\\_3264bit\\_Latest2022.pdf](https://ja-zum-leben.de/wp-content/uploads/2022/06/The_VerFier_Crack_3264bit_Latest2022.pdf)

<https://orbeeari.com/risk-managenable-professional-edition-crack-free-3264bit-latest-2022/>

<https://dawnintheworld.net/preampus-metal-razor-head-free/>

[https://mentorthis.s3.amazonaws.com/upload/files/2022/06/cfuuzqg5U7sqTuHFgfdy\\_08\\_d3924204c96afa395937186ed2f7cc0](https://mentorthis.s3.amazonaws.com/upload/files/2022/06/cfuuzqg5U7sqTuHFgfdy_08_d3924204c96afa395937186ed2f7cc03_file.pdf) [3\\_file.pdf](https://mentorthis.s3.amazonaws.com/upload/files/2022/06/cfuuzqg5U7sqTuHFgfdy_08_d3924204c96afa395937186ed2f7cc03_file.pdf)

https://montehogar.com/wp-content/uploads/2022/06/SmartPCFix\_Crack\_Torrent\_MacWin\_2022Latest.pdf [https://www.ocacp.com/wp-](https://www.ocacp.com/wp-content/uploads/2022/06/Portable_Project_Work_Manager_Crack_Free_Download_X64_Updated2022.pdf)

[content/uploads/2022/06/Portable\\_Project\\_Work\\_Manager\\_Crack\\_Free\\_Download\\_X64\\_Updated2022.pdf](https://www.ocacp.com/wp-content/uploads/2022/06/Portable_Project_Work_Manager_Crack_Free_Download_X64_Updated2022.pdf) <https://www.pickupevent.com/recordit-crack-free-x64/>

[https://www.centrodanzaborello.it/wp-content/uploads/2022/06/123\\_Flash\\_Chat.pdf](https://www.centrodanzaborello.it/wp-content/uploads/2022/06/123_Flash_Chat.pdf)